# - **TERRAMethode**

Mobilität – Ursachen und Folgen

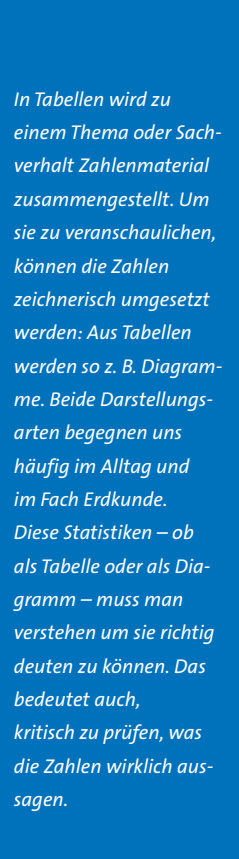

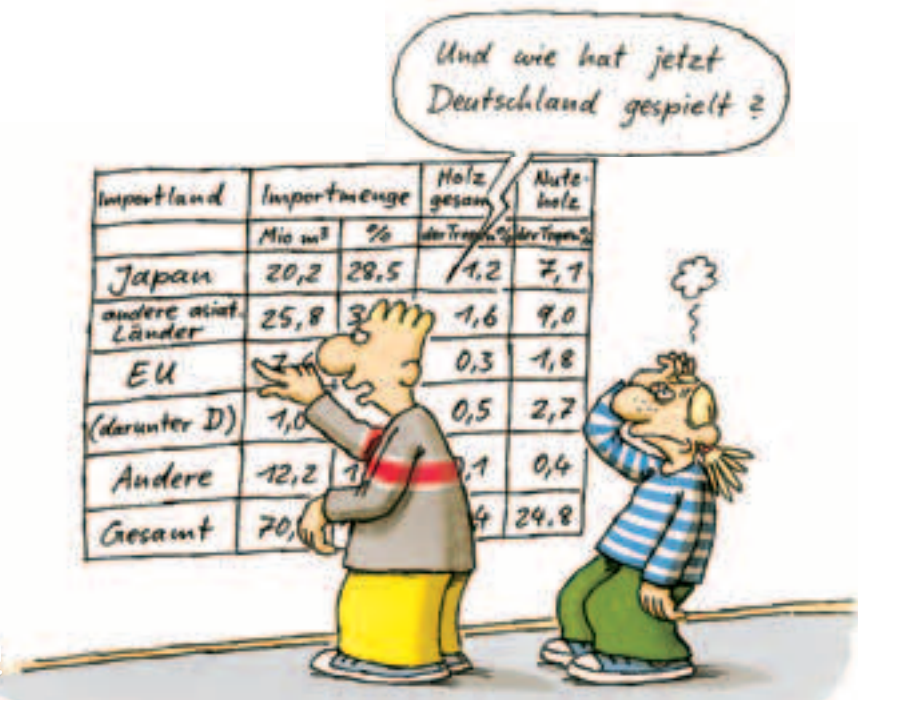

# **Tabellen und Diagramme auswerten**

Wie für alle Sachbereiche werden auch zu dem Thema "Verkehr" viele Entwicklungen untersucht und die Ergebnisse in Tabellen zusammengestellt oder als Diagramm veranschaulicht. Solche Statistiken sind besonders für die Planung von Verkehrswegen (z. B. Autobahnen, Flughafenbau) und für Unternehmen bedeutsam, die in der Verkehrsbranche arbeiten. Denn z. B. Bahn- und Busunternehmen, Spediteure im Güterverkehr und Fluggesellschaften müssen sich auf das Mobilitätsverhalten der Menschen einstellen. Aber auch Gesundheitsämter und Umweltschutzverbände haben großes Interesse an diesen Daten.

Die Art der Darstellung von statistischen Erhebungen hängt davon ab, was ausgesagt werden soll. Um Tabellen oder Diagramme auszuwerten und auch kritisch zu bewerten, gehst du am besten in Schritten vor.

## *1. Schritt: Sich orientieren*

*Informiere dich über das Thema und darüber, für welchen Zeitpunkt oder Zeitraum Tabelle oder Diagramm gelten. Hier hilft zumeist ein Blick auf die Überschrift bzw. Unterschrift der Statistik.*

### *2. Schritt: Aussagen beschreiben*

*Nenne die Art und die wichtigsten Aussagen der Darstellung: z. B. die Diagrammart, höchste und niedrigste Werte, eine Entwicklung, die abzulesen ist, besondere Auffälligkeiten …*

### *3. Schritt: Aussagen erklären*

*Versuche, die Aussagen des Diagramms oder der Tabelle zu erklären. Hierzu brauchst du meist zusätzliche Informationen, z. B. den Vergleich mit anderen Zahlen. Oft musst du dafür in Nachschlagewerken oder im Internet suchen.*

#### *4. Schritt: Ergebnisse beurteilen*

*Jetzt kannst du deine Bewertung vornehmen. Sind die Ergebnisse eindeutig? Was fehlt, was kann nicht erklärt werden? Welche Vorteile und welche Nachteile haben Tabelle und Grafik?*

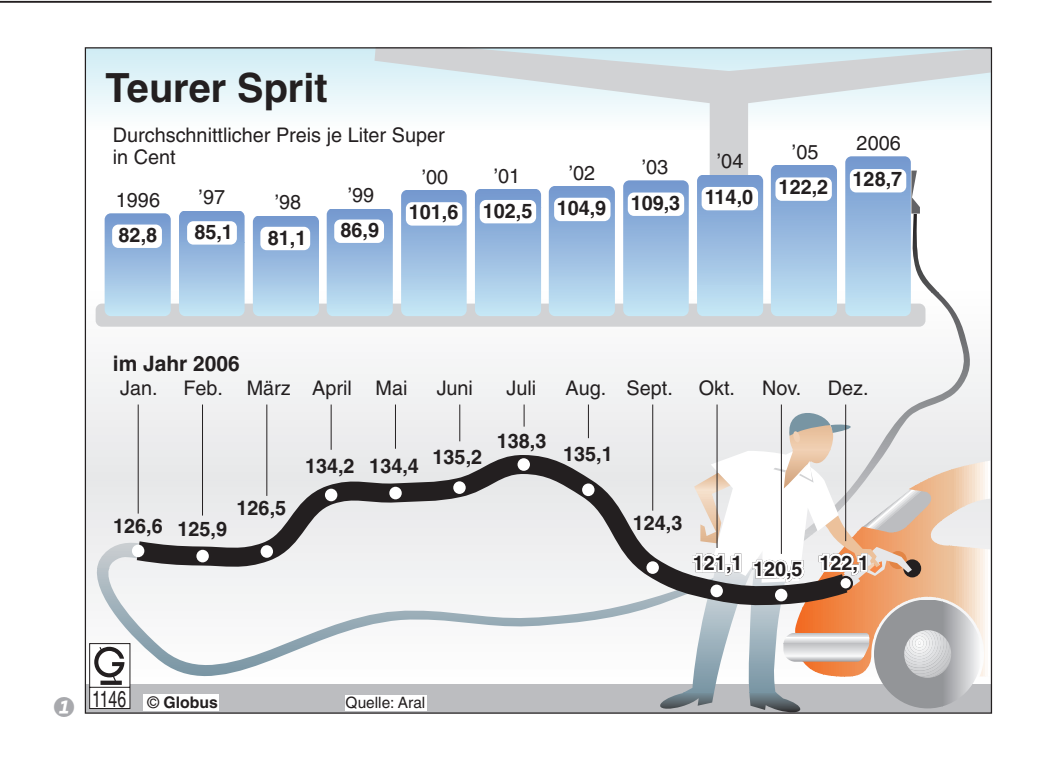

 $\sqrt{a}$ 

Pkw

Pkw (

Bahn ( Bus (H)

Flugzeug Lkw  $\left| \right|$ Schiff<sup>I</sup> Bahn **24**

*Nachteile.*

#### **Verkehrsmittel** (Alle Urlaubsreisen = 100 %) b

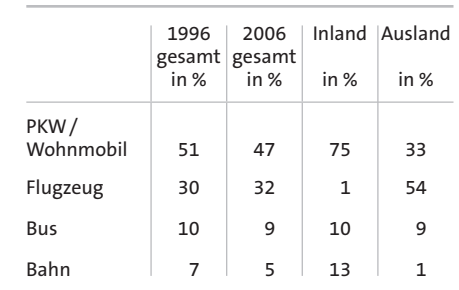

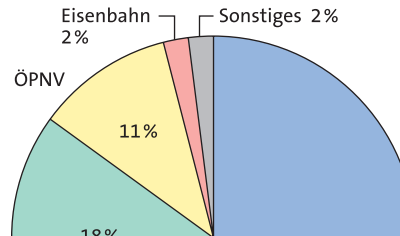

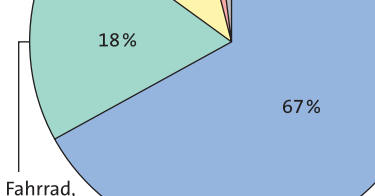

*C* Verkehrsmittel für den Weg zur Arbeit 2004 *(in Deutschland)*

zu Fuß

**Sauberer ans Ziel** Flugzeug Bahn **47** Bus  $\begin{array}{|c|c|}\n\hline\n\end{array}$  31 CO2-Emissionen in Gramm je Personen- bzw. enkilometer (Güterverkehr) **Personen-Fernverkehr** Pkw (a) **Personen-Nahverkehr 191 g 143**

© **Globus**

**141**

**665**

<u>1538</u>

*1 a) Bearbeite Tabelle 2 nach den vorgegebe-*

*b) Wähle eines der Diagramme 1, 3 oder 4* 

**81 74**

**89**

Quelle: Deutsche Bahn Stand 2006

*nen Schritten 1 – 4.* 

**35** 

**Güterverkehr**

v

*2 Sucht im Erdkundebuch und anderen Quel-*

*len nach verschiedenen Diagrammformen. Sprecht über ihre jeweiligen Vorteile und* 

*aus und werte es ebenso aus.*

Der Luftschadstoff CO<sub>2</sub> (Kohlen*stoffdioxid) ist der Hauptverursacher des Klimawandels.*